## <span id="page-0-0"></span>Extending DMTCP Checkpointingfor <sup>a</sup> Hybrid Software World

Gene Coopermangene@ccs.neu.edu

College of Computer and Information ScienceNortheastern University, Boston, USAand Université Fédérale Toulouse Midi-Pyrénées

#### August 16, 2017

\*Partially supported by NSF Grant ACI-1440788, by a grant from Intel Corporation, and by an IDEX Chaire d'Attractivité (Université Fédérale Teuleuse Midi-Dunénées) under Grant 2014 245 Toulouse Midi-Pyrénées) under Grant 2014-345.

 $\Omega$ 

к □ ▶ к @ ▶ к 重 ▶ к 重 ▶

- [DMTCP](#page-2-0) A review
- DMTCP [Plugins](#page-9-0) <sup>A</sup> review
- Recent Advances: Petascale [Checkpointing](#page-13-0)
- Latest Advances: Slurm/DMTCP integration, Batch Pools, [OpenSHMEM](#page-16-0)
- [Experimental](#page-20-0) Advances: Statically linked targets, GPUs, Omni-Path, et al.

 $\Omega$ 

**◆ロト ◆母ト ◆ミト ◆ミト** 

#### <span id="page-2-0"></span>1[DMTCP](#page-2-0) — <sup>A</sup> review

- DMTCP [Plugins](#page-9-0) <sup>A</sup> review
- Recent Advances: Petascale [Checkpointing](#page-13-0)
- Latest Advances: Slurm/DMTCP integration, Batch Pools, [OpenSHMEM](#page-16-0)
- [Experimental](#page-20-0) Advances: Statically linked targets, GPUs, Omni-Path, et al.

重

 $\Omega$ 

◀ □ ▶ ◀ @ ▶ ◀ 듣 ▶ ◀ 듣 ▶

## DMTCP: A Demo

```
DMTCP% vi test/dmtcp1.c
> int main(int argc, char* argv[])
> { int count = 1;
> while (1)
> { printf(" %2d ",count++);
> fflush(stdout);
> sleep(2); }
> return 0; }
DMTCP% test/dmtcp1
  1 \quad 2 \quad 3 \stackrel{\frown}{\mathcal{C}}DMTCP% bin/dmtcp_launch --interval 5 test/dmtcp1
  1 2 3 4 5 6 7 ^C
DMTCP% ls ckpt_dmtcp1*
ckpt_dmtcp1_66e1c8437adb789-40000-5745d372.dmtcpDMTCP% bin/dmtcp_restart ckpt_dmtcp1*
  7 8 9 10 ^C
```
◀ㅁ▶◀♬▶◀돋▶◀돋▶ \_ 革\_ ⊙٩⊙

## DMTCP: A First Look

#### DMTCP: Distributed MultiThreaded CheckPointing

• As easy to use as:

dmtcp\_launch ./myapp dmtcp\_command --checkpoint dmtcp\_restart ckpt\_myapp\_\*.dmtcp

- and DMTCP is contagious: It follows fork(), ssh, etc.
- Free and Open Source: <http://dmtcp.sourceforge.net>*The DMTCP project is now in its second decade.*
	- Published literature: more than 50 other groups (not us). <http://dmtcp.sourceforge.net/publications.html>
	- *Downloads:*

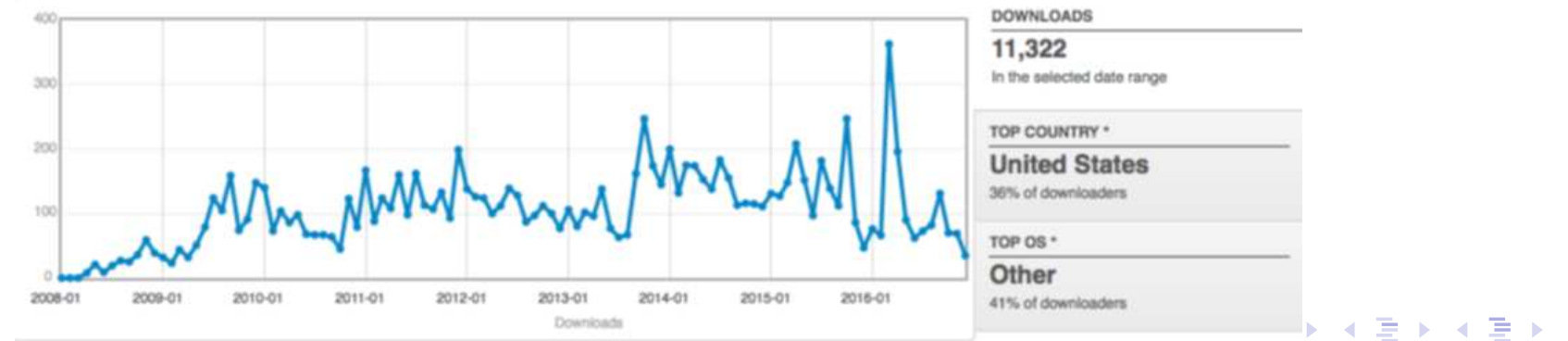

∍

 $\Omega$ 

*Checkpointing* is the action of saving the state of <sup>a</sup> running process to <sup>a</sup> checkpoint image file.

#### Checkpointing supports several other features for free!

- 1 *Process migration* is the action of migrating <sup>a</sup> running process from one computer to <sup>a</sup> different computer. Process migration is easy: just copy the checkpoint image file to <sup>a</sup> newcomputer, and restart there.
- 2 *Process replication* is the action of creating <sup>a</sup> copy of <sup>a</sup> running process. Process replication is easy: just copy the checkpoint image file to <sup>a</sup> new computer or directory, and restart both the original and the copy of the checkpoint image file.

净

**◆ロト ◆伊ト ◆ミト ◆ミト** 

- 1 Fault tolerance (if the process crashes, then roll back to <sup>a</sup> previouscheckpoint)
- 2 Extended sessions (if it's time to go home to dinner, then checkpoint andrestart the next day)
- 3 Debugging (checkpoint every <sup>30</sup> seconds; if the process crashes, restart from the last checkpoint under <sup>a</sup> debugger, and analyze)
- 4 Reproducible Bug Reports (checkpoint every <sup>30</sup> seconds; if the processcrashes, submit the last checkpoint image to the program developer)
- 5 Fast startup of <sup>a</sup> process (checkpoint after the process starts, and thenrestart from the ckpt image file in the future)

净

**◆ロト ◆伊ト ◆ミト ◆ミト** 

## DMTCP Architecture: Coordinated Checkpointing

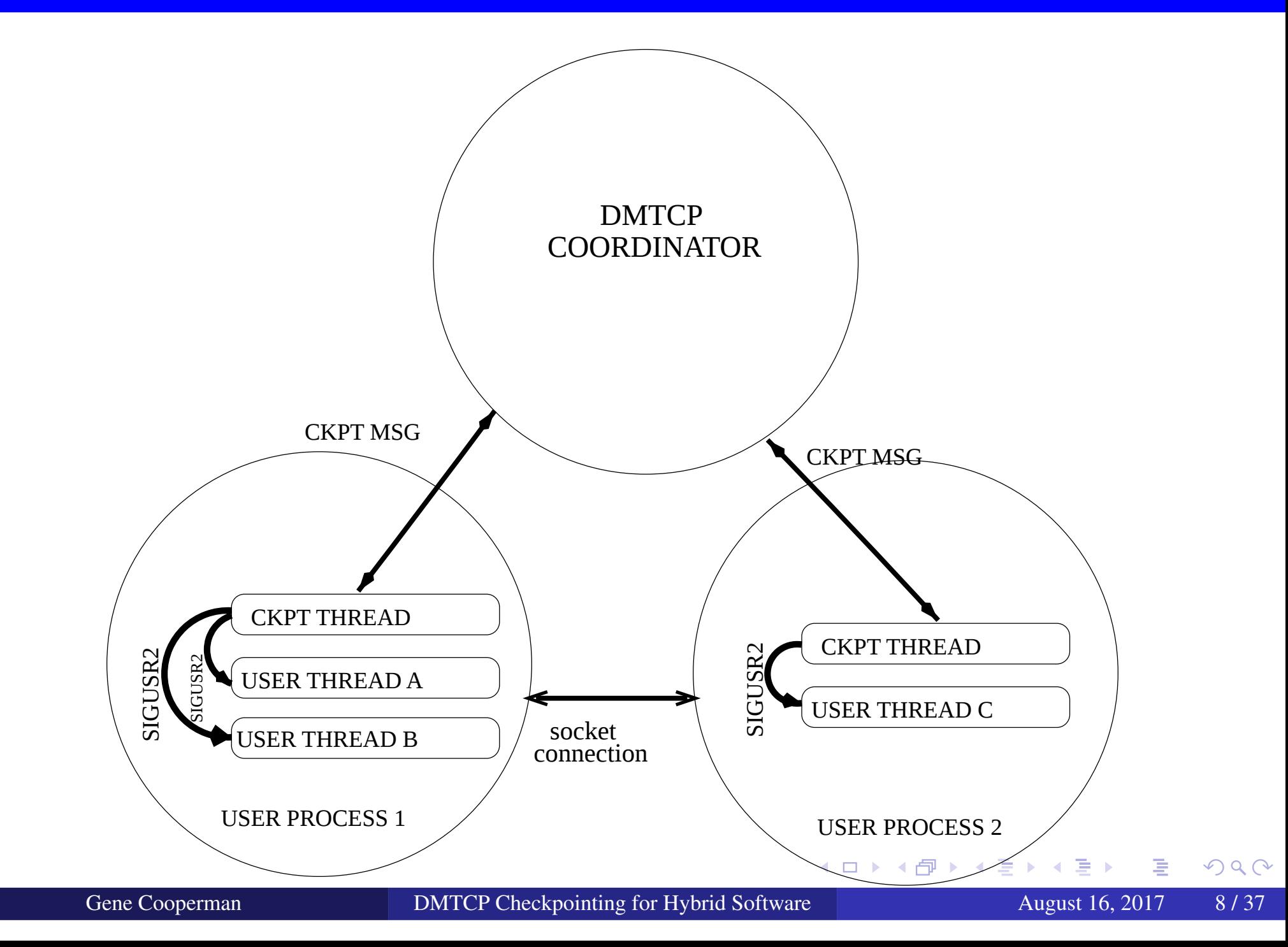

- <span id="page-8-0"></span>One DMTCP coordinator <sup>=</sup> one (checkpointable) DMTCP comput.;Can have multiple coordinators/computations separately checkpointable
- Either the DMTCP checkpoint thread is active or the user thread, but notboth at the same time.
- No single point of failure, providing that checkpoint image files are backed up: Even if the coordinator dies, just restart from last checkpoint.
- The runtime libraries are saved as par<sup>t</sup> of the memory image. So, theapplication continues to use the same library API.
- The Linux environment variables are par<sup>t</sup> of the memory image. (A special DMTCP plugin must be invoked to change any environmentvariables that were saved at the time of checkpoint.)
- Everything is in user-space; no admin privileges needed.

э

**≮ロト ⊀母 ▶ ⊀ ミト ⊀ ミト** 

#### <span id="page-9-0"></span>[DMTCP](#page-2-0) — <sup>A</sup> review

- 2DMTCP [Plugins](#page-9-0) — <sup>A</sup> review
- Recent Advances: Petascale [Checkpointing](#page-13-0)
- Latest Advances: Slurm/DMTCP integration, Batch Pools, [OpenSHMEM](#page-16-0)
- [Experimental](#page-20-0) Advances: Statically linked targets, GPUs, Omni-Path, et al.

э

 $\Omega$ 

#### WHY PLUGINS?

- Processes must talk with the rest of the world! $\bullet$
- *Process virtualization:* virtualize the connections to the rest of the world

In short, <sup>a</sup> plugin is responsible for modelling an external subsystem, andthen creating <sup>a</sup> semantically equivalent construct at the time of restart.

つのい

#### PRINCIPLE:

<span id="page-11-0"></span>The user sees only virtual pids; The kernel sees only real pids

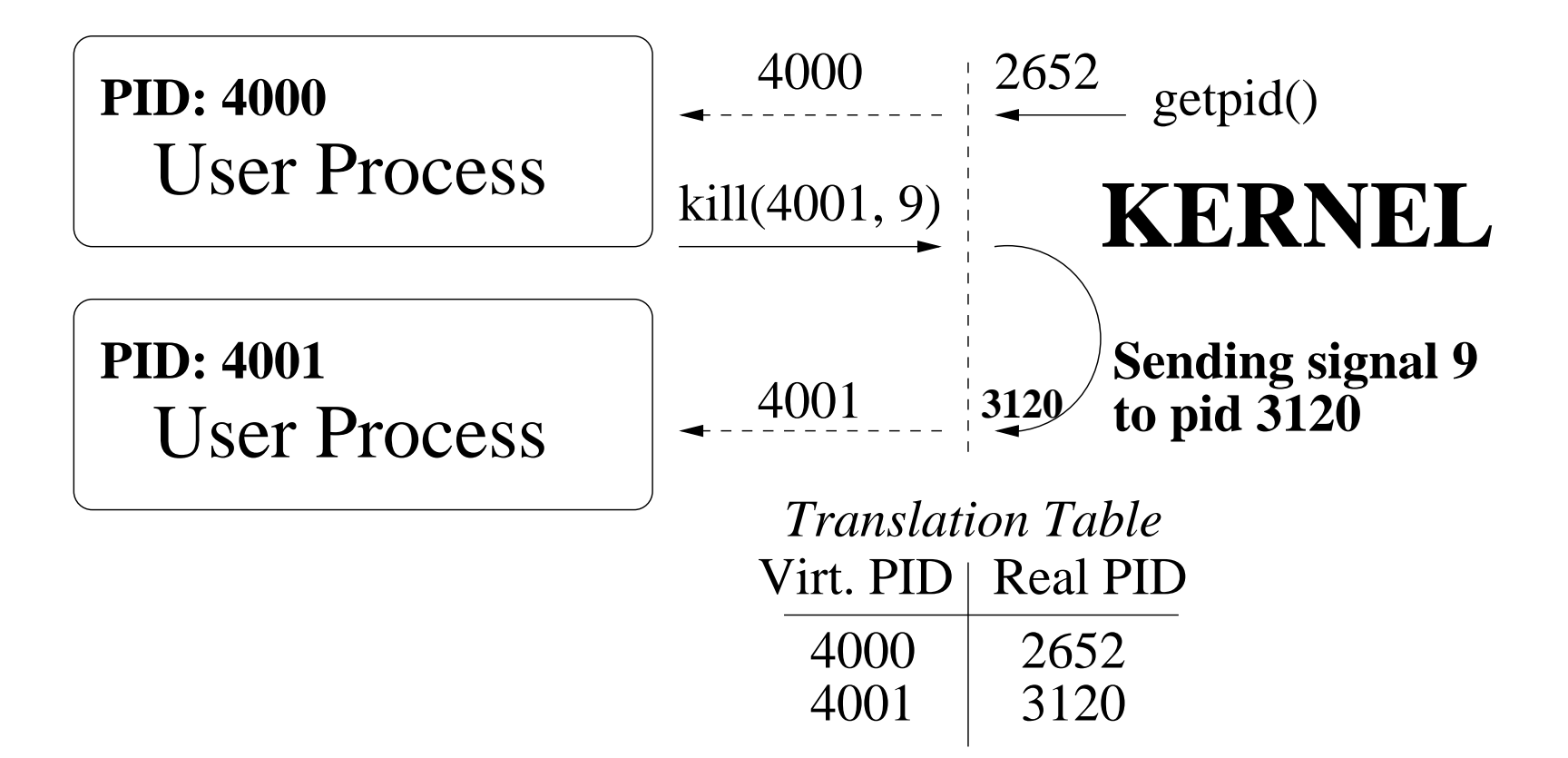

画

 $\Omega$ 

**K ロ ▶ K 伊 ▶ K ミ ▶ K ミ ▶** 

## Plugins for EDA: A Real-world Example

EDA is "Electronic Design Automation" (circuit design for chips). Part of <sup>a</sup> four-year collaboration between DMTCP team and Intel:

<span id="page-12-0"></span>"Be Kind, Rewind — Checkpoint & Restore Capability for Improving Reliability of Large-scale Semiconductor Design", I. Ljubuncic, R. Giri, A. Rozenfeld, and A. Goldis, IEEE HPEC-14, Sept., 2014. *(published solely by Intel co-authors)*

Fictional scenario with ball-park numbers (no particular vendor):

- Software circuit simulation: about 1 million times slowdown
- Hardware emulation at back-end: about 1 thousand times slowdown
- Cost of back-end hardware emulator: about \$800,000
- Use case A (for a new CPU design): Boot Microsoft Windows overnight with emulator, and then test Microsoft Office.
- Use case B: Boot Microsoft Windows overnight with emulator, andcheckpoint. In later iterations, restart, and then test Microsoft Office.

The above fictional scenario requires <sup>a</sup> DMTCP plugin to model the back-endemulator. *See publications with emulator vendors [for](#page-11-0) [de](#page-13-0)[t](#page-11-0)[ail](#page-12-0)[s.](#page-13-0)*  $DQ$ 

### <span id="page-13-0"></span>[DMTCP](#page-2-0) — <sup>A</sup> review

- DMTCP [Plugins](#page-9-0) <sup>A</sup> review
- 3Recent Advances: Petascale [Checkpointing](#page-13-0)
- Latest Advances: Slurm/DMTCP integration, Batch Pools, [OpenSHMEM](#page-16-0)
- [Experimental](#page-20-0) Advances: Statically linked targets, GPUs, Omni-Path, et al.

重

 $\Omega$ 

◀ □ ▶ ◀ @ ▶ ◀ 듣 ▶ ◀ 듣 ▶

## Scalable checkpointing on Stampede at TACC

#### Using MVAPICH on Stampede in 2016:

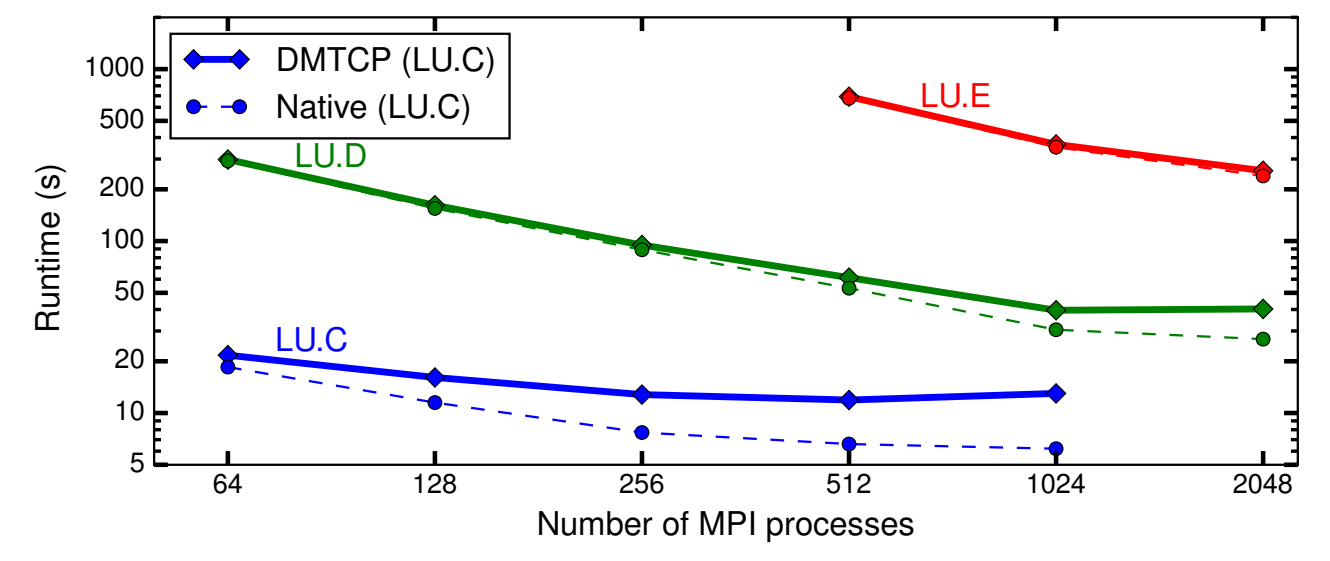

For LU decomposition, the total size of data is constant. When the number of processes doubles, the size of a checkpoint image halves. So, the time halves. (This relationship breaks down at the level of 2K and 4K cores — apparently *due to Lustre contention.)*

へのい

Ξ

## Petascale checkpointing for two real-world applications

#### Using MVAPICH on Stampede in 2016:

**● Petascale transparent, system-level checkpointing on Stampede:** HPCG (32,752 processes, 652 s);NAMD (16,368 processes, 157 s)

#### Compare w/ largest prev. publ. transp. checkpoint: <sup>256</sup> processes

- Stampede was the #10 supercomputer at the time of this experiment.
	- 1*HPCG:* Combination of dense and sparse linear algebra intended to reflect real-world linear algebra applications
	- 2*NAMD:* Molecular dynamics
- See: "System-level Scalable Checkpoint-Restart for PetascaleComputing", J. Cao, K. Arya, R. Garg, S. Matott, D.K. Panda, H. Subramoni, J. Vienne and G. Cooperman, <sup>22</sup>*nd* IEEE ICPADS, <sup>2016</sup>

к **□ ▶ к 倒 ▶ к 를 ▶ к 틀 ▶** 

- <span id="page-16-0"></span>[DMTCP](#page-2-0) — <sup>A</sup> review
- DMTCP [Plugins](#page-9-0) <sup>A</sup> review
- Recent Advances: Petascale [Checkpointing](#page-13-0)
- 4Latest Advances: Slurm/DMTCP integration, Batch Pools, [OpenSHMEM](#page-16-0)
- [Experimental](#page-20-0) Advances: Statically linked targets, GPUs, Omni-Path, et al.

重

 $OQ$ 

*Checkpoint/restart in Slurm: current status and new developments*, M. Rodríguez-Pascual, J.A. Morigo, R. Mayo-García, SLUG'16 (Slurm User's Groups), <https://slurm.schedmd.com/SLUG16/ciemat-cr.pdf>*(Note: The authors are members of the CIEMAT institute, Madrid.)*

This full integration of Slurm with DMTCP is now in beta testing as as <sup>a</sup>Slurm module. *(Additional beta test sites are welcome!)* This has resulted inseveral corner cases being fixed by Jiajun Cao and Manuel Rodríguez-Pascual. Many parts of the InfiniBand plugin for DMTCP transparent checkpointinghave now been re-written for maintainability based on this feedback.

к **□ ▶ к 倒 ▶ к 를 ▶ к 틀 ▶** 

QUESTION: If transparent checkpointing is now robust, why do we insist on<sup>a</sup> first-in, first-out protocol for batch queues?

 $\mathbf{ANSWER:}$  Some first experiments have shown up to  $20\%$  better throughput by dynamically swapping jobs in and out to optimize co-scheduling.

Key Operating Regimes Supported:

Under-commitment of CPU cores: Given <sup>a</sup> large working set, Set jobs: total threads (across all jobs) < total CPU cores Over-commitment of CPU cores: Given <sup>a</sup> small working set, Set jobs: total threads (across all jobs) > total CPU cores Turn on Intel hyper-threading: Given small cache footprint, Set jobs: total threads (across all jobs) ≫ total CPU cores

つのい

**◆ロト ◆ 伊 ▶ ◆ 君 ▶ ◆ 君 ▶** 

<span id="page-19-0"></span>"Scalable System-level Transparent Checkpointing for OpenSHMEM", Rohan Garg, Jérôme Vienne and Gene Cooperman, *OpenSHMEM and Related Technologies. Enhancing OpenSHMEM for Hybrid Environments — Third Workshop*, OpenSHMEM 2016, Baltimore, MD, USA, Aug. 2–4, 2016, Revised Selected Papers (OpenSHMEM'16), pp. 52–65, Lecture Notes in Computer Science, Volume 10007, Springer-Verlag

OpenhSHMEM: <http://www.openshmem.org/>

 Standardized interface for shared memory view; supports PGAS/Partitioned Global Address Space, one-sided communication (similar to that of MPI and often implemented through RDMA: e.g., in InfiniBand), atomic operations, collective operations

**◆ロト ◆ 伊 ▶ ◆ 君 ▶ ◆ 君 ▶** 

#### <span id="page-20-0"></span>[DMTCP](#page-2-0) — <sup>A</sup> review

- DMTCP [Plugins](#page-9-0) <sup>A</sup> review
- Recent Advances: Petascale [Checkpointing](#page-13-0)
- Latest Advances: Slurm/DMTCP integration, Batch Pools, [OpenSHMEM](#page-16-0)
- 5[Experimental](#page-20-0) Advances: Statically linked targets, GPUs, Omni-Path, et al.

重

 $OQ$ 

## Early Peek at Experimental Advances

DMTCP suppor<sup>t</sup> for statically linked executables (in progress) — JayKim

(... and a first proof of principle to support Linux namespaces has *separately been implemented;* Goal: *Checkpoint Docker-basedmicroservices and other Linux container-based technologies)*

- Transparent checkpointing for GPGPU computations (using NVIDIAGPUs) — Rohan Garg*(first investigations only, but currently hopeful)*
- Initial support for a simple case for Intel Omni-Path Jiajun Cao (Omni-Path has better hardware support for MPI; some examples are a *tagged architecture (MPI tags supported in hardware), and theregistration of Omni-Path endpoints (think of an MPI rank) instead ofInfiniBand queue pairs.)*

 $\Omega$ 

◀ ロ ▶ ◀ 包 ▶ ◀ 듣 ▶ ◀ 듣 ▶

- Full support for pty's (pseudo-ttys) Twinkle Jain (pty's are often used to support potentially interactive features such as a *terminal emulator, ssh to remote machine, etc.)*
- Experimental suppor<sup>t</sup> for combination of DMTCP transparentcheckpointing with VeloC application-specific checkpointing — initialwork by Rohan Garg(VeloC is a project of the DOE Exascale Initiative in the United States, *led by Franck Cappello, Argonne National Laboratory.)*

к □ ▶ к 倒 ▶ к 듣 ▶ к 듣 ▶

## THANKS TO THE MANY STUDENTS AND OTHERSWHO HAVE CONTRIBUTED TO DMTCP OVER THEYEARS:

Jason Ansel, Kapil Arya, Alex Brick, Jiajun Cao, Tyler Denniston, Xin Dong, William Enright, Rohan Garg, Twinkle Jain, Samaneh Kazemi, Jay Kim, Gregory Kerr, Apoorve Mohan, Mark Mossberg, Manuel Rodríguez Pascual, Artem Y. Polyakov, Michael Rieker, Praveen S. Solanki, Ana-Maria Visan

# QUESTIONS?

◀ □ ▶ ◀ @ ▶ ◀ 듣 ▶ ◀ 듣 ▶

## SUPPLEMENTARY SLIDES

Gene Cooperman

DMTCP [Checkpointing](#page-0-0) for Hybrid Software August 16, 2017 25/37

э

 $\Omega$ 

- K 동 K K 동 K

 $\blacksquare$ 

## But How Does It Work?

Version 1:1 Copy all of the process's virtual memory to <sup>a</sup> file. (It's easy under Linux:"cat /proc/self/maps" lists your memory regions.)

Version 2:1 Make system calls to first discover the system state. "ls /proc/self/fd" to discover open files of the process.

How much of file have we read?

 $\texttt{current\_offset} \, = \, \texttt{lseek}(\texttt{my\_file\_description}, \, \, 0$  ,  ${\rm SEEK\_CUR}$ 

And so on for other system state  $\dots$ 

- 2 Copy all of the process's virtual memory to <sup>a</sup> file.
- Version 3:1For distributed processes, drain "in-flight" network data into the memory of the process.
	- 2Make system calls to first discover the system state.
	- 3Copy all of the process's virtual memory to <sup>a</sup> file.

 $\Omega$ 

к □ ▶ к @ ▶ к 营 ▶ к 营 ▶ ...

## But How Does It Work? (details from operating systems)

```
dmtcp launch ./a.out arg1 ...
 \searrowLD PRELOAD=libdmtcp.so ./a.out arg1 ...
```
- libdmtcp.so runs even before the user's main routine.  $\bullet$
- libdmtcp.so: $\bullet$ 
	- libdmtcp.so defines a signal handler (for SIGUSR2, by default) (more about the signal handler later)
	- libdmtcp.so creates an extra thread: the *checkpoint thread*
	- The checkpoint thread connects to <sup>a</sup> DMTCP coordinator (or creates oneif one does not exist yet).
	- The checkpoint thread then blocks, waiting for the DMTCP coordinator.

 $OQ$ 

◀ ㅁ ▶ ◀ @ ▶ ◀ 듣 ▶ ◀ 듣 ▶ │ 듣

## What Happens during Checkpoint? (details from operatingsystems)

- 1The user (or program) tells the coordinator to execute <sup>a</sup> checkpoint.
- 2The coordinator sends <sup>a</sup> ckpt message to the checkpoint thread.
- 3The checkpoint thread sends <sup>a</sup> signal (SIGUSR2) to each user thread.
- 4 The user thread enters the signal handler defined by libdmtcp.so, andthen it blocks there.

(Remember the SIGUSR2 handler we spoke about earlier?)

5 Now the checkpoint thread can copy all of user memory to <sup>a</sup> checkpoint image file, while the user threads are blocked.

へのい

◀ ㅁ ▶ ◀ @ ▶ ◀ 듣 ▶ ◀ 듣

## <span id="page-28-0"></span>*Plugins suppor<sup>t</sup> three essential properties:*

Wrapper functions: Change the behavior of <sup>a</sup> system call or call to <sup>a</sup> libraryfunction  $(X11, OpenGL, MPI, ...)$ , by placing a wrapper function around it.

Event hooks: When it's time for checkpoint, resume, restart, or anotherspecial event, call <sup>a</sup> "hook function" within the plugin code.

Publish/subscribe through the central DMTCP coordinator: Since DMTCP can checkpoint multiple processes (even across many hosts), letthe plugins within each process share information at the time ofrestart: publish/subscribe database with key-value pairs.

**◆ロト ◆ 伊 ▶ ◆ 君 ▶ ◆ 君 ▶** 

## <span id="page-29-0"></span>InfiniBand Plugin

Checkpoint while the network is running! *(Older implementationstore down the network, checkpointed, and then re-built the network.)*Design the plugin once for the API, not once for each vendor/driver!*socket <sup>p</sup>lugin:* ipc/socket; *InfiniBand <sup>p</sup>lugin:* infiniband

- InfiniBand uses RDMA (Remote Direct Memory Access).  $\bullet$ *InfiniBand <sup>p</sup>lugin is <sup>a</sup> model for newer, future RDMA-type APIs.*
- Virtualize the *send queue*, *receive queue*, and *completion queue*.

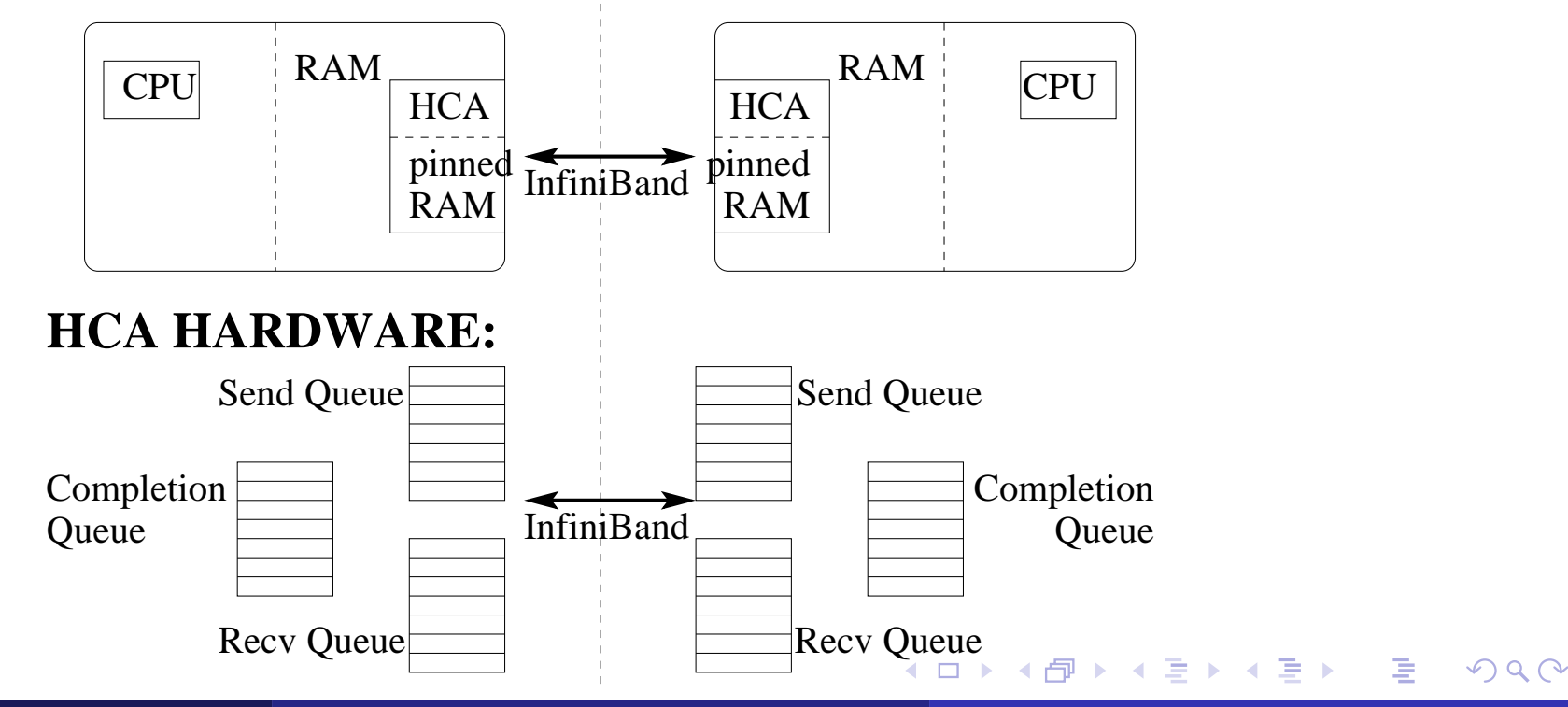

## DMTCP and InfiniBand

- <span id="page-30-0"></span>*ISSUES:* At restart time, totally different ids and queue pair ids.
- *Solution:* Drain the completion queue and save in memory. On restart, virtualize the completion queue:
	- Virtualized queue returns drained completions before returning completions from the hardware.

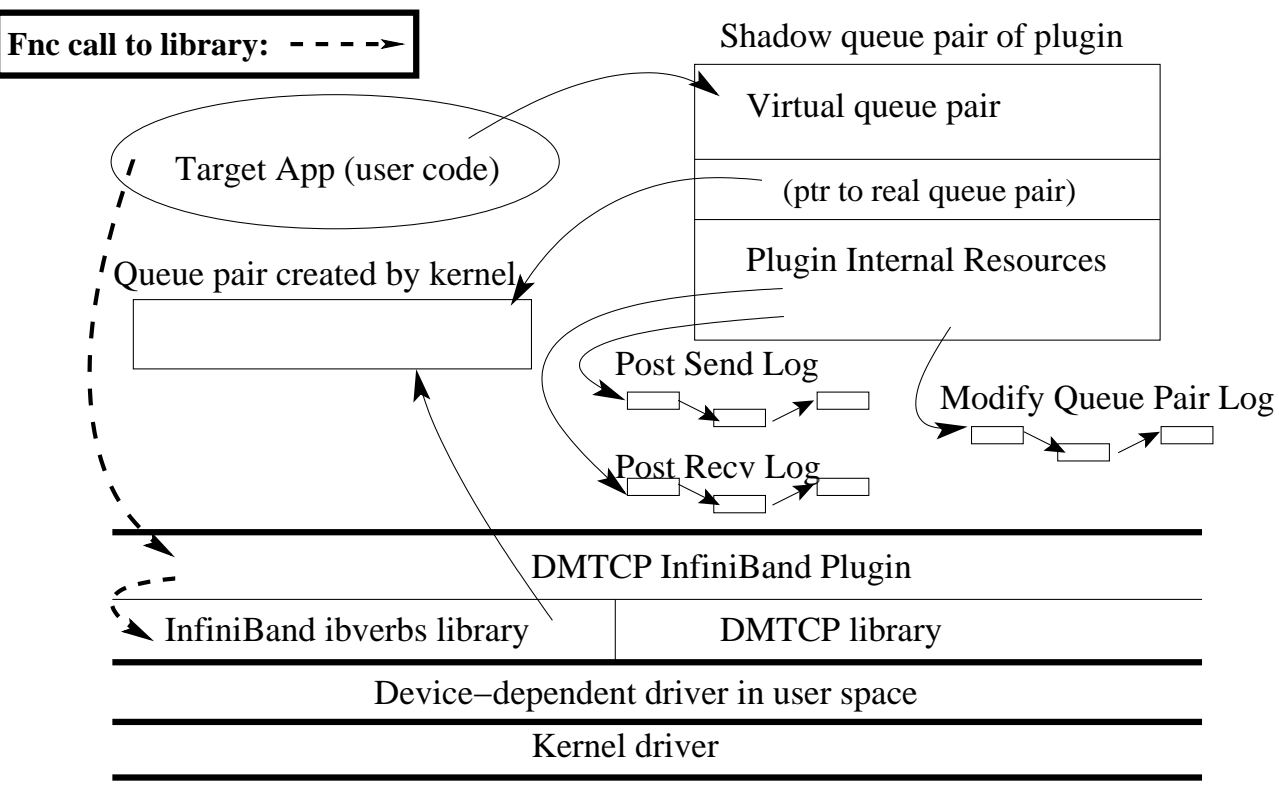

HCA Adapter (hardware)

See: *Transparent Checkpoint-Restart over InfiniBand*, HPDC-14, Cao, [K](#page-29-0)e[rr,](#page-31-0) [A](#page-29-0)[rya](#page-30-0)[,](#page-31-0) [C](#page-19-0)[oo](#page-20-0)[pe](#page-36-0)[rm](#page-19-0)[a](#page-20-0)[n](#page-36-0) $\Omega$ 

Gene Cooperman

## KVM Plugin: Checkpoint <sup>a</sup> Virtual Machine

- <span id="page-31-0"></span>*Issue:* KVM acts as <sup>a</sup> hypervisor that will launch gues<sup>t</sup> virtual machines. How to "re-launch" <sup>a</sup> previously checkpointed VM?
- *Solution:* Virtualize the KVM API for <sup>a</sup> gues<sup>t</sup> (QEMU) virtual machine

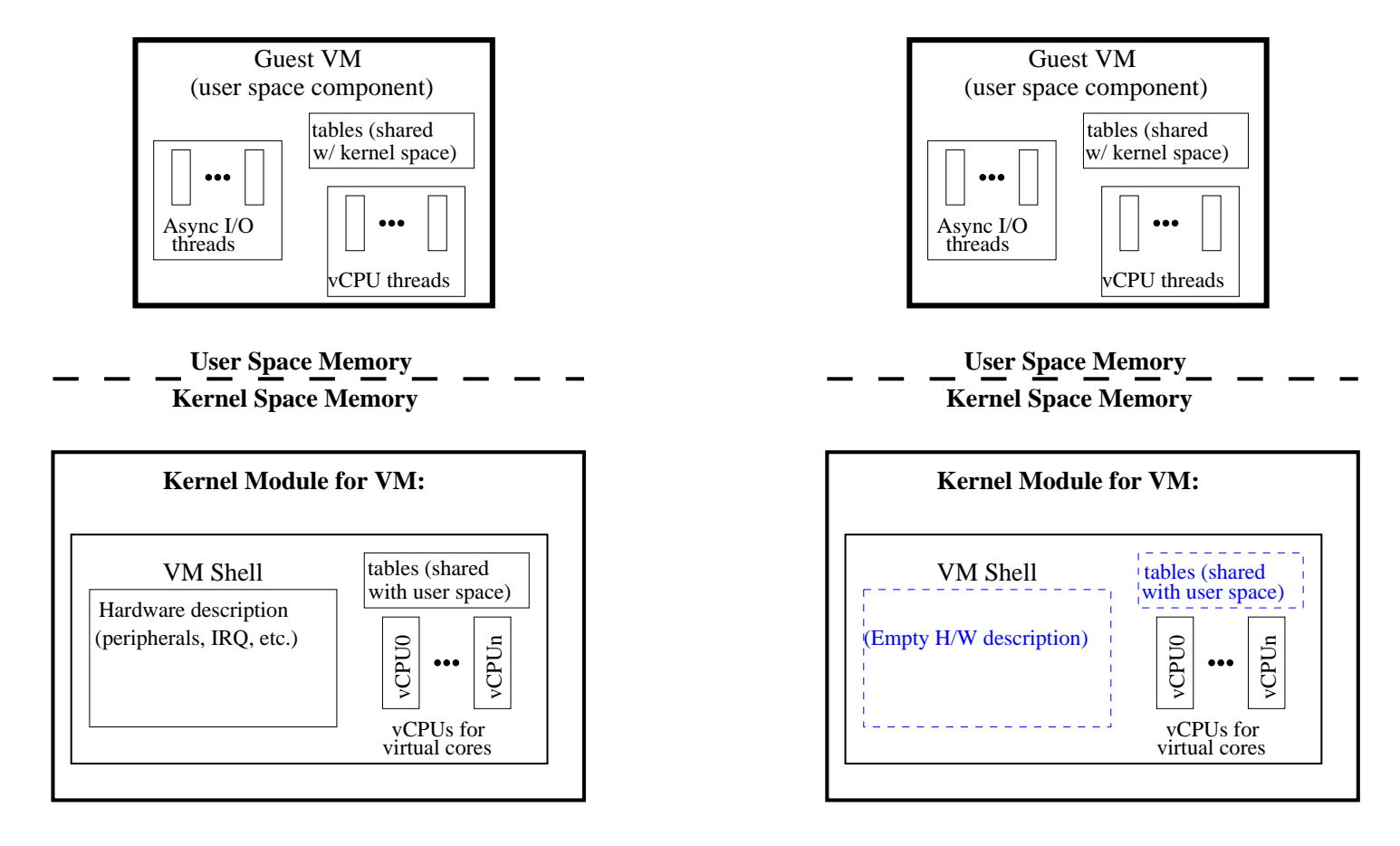

э

 $\Omega$ 

◀ □ ▶ ◀ @ ▶ ◀ 듣 ▶ ◀ 듣 ▶

## Tun Plugin: Checkpoint <sup>a</sup> Network of Virtual Machines

- *Issue:* Current virtual machine snapshots cannot also save the state of thenetwork. (Networking virtual machines requires the Linux Tun/Tapkernel module.)
- *Solution:* Virtualize the KVM API for <sup>a</sup> gues<sup>t</sup> (QEMU) virtual machineNEXT: Virtualize the Tun network. Write a DMTCP plugin to save the state of the "Tun" network between virtual machines on different physical nodes.

"Checkpoint-Restart for <sup>a</sup> Network of Virtual Machines", Rohan Garg, Komal Sodha, Zhengping Jin and and Gene Cooperman, Proc. of 2013 IEEE Cluster Computing<http://www.ccs.neu.edu/home/gene/papers/cluster13.pdf>

 $DQ$ 

◀ ロ ▶ ◀ @ ▶ ◀ 듣 ▶ ◀ 듣 ▶

## OpenGL Plugin: Checkpoint 3-D Graphics

- Usually <sup>a</sup> virtual machine cannot take <sup>a</sup> snapshot of 3-D graphics (cannotsnapshot OpenGL applications). This is because the 3-D graphics objectare saved in the graphics hardware.
- *Issue:* Same problem as we saw with InfiniBand hardware. What is the solution this time?
- *Solution:* Record, compress, and replay the commands. Virtualize the graphics objects in the graphics hardware accelerator.
- "Transparent Checkpoint-Restart for Hardware-Accelerated3D Graphics",

Samaneh Kazemi Nafchi, Rohan Garg, and Gene Cooperman<http://arxiv.org/abs/1312.6650>

つのへ

◀ ロ ▶ ◀ 包 ▶ ◀ 듣 ▶ ◀ 듣 ▶

```
void dmtcp_event_hook(DmtcpEvent_t event,
                      DmtcpEventData_t *data)
\{switch (event) {
  case DMTCP_EVENT_WRITE_CKPT:
    printf("\n*** Checkpointing. ***\n"); break;
  case DMTCP_EVENT_RESUME:
    printf("*** Resume: has checkpointed. ***\n"); break;
  case DMTCP_EVENT_RESTART:
    printf("*** Restarted. ***\n"); break;
  . .
  default: break;
  }
DMTCP_NEXT_EVENT_HOOK(event, data);
}
```
 $OQ$ 

◀ㅁ▶◀@▶◀롣▶◀롣▶

## EXAMPLE: Plugin Wrapper Function

```
unsigned int sleep(unsigned int seconds)
{ /* Same type signature as sleep */
  static unsigned int (*next_fnc)() = NULL;
  struct timeval oldtv, tv;
 gettimeofday(&oldtv, NULL);
  time_t secs = val.tv_sec;
 printf("sleep1: "); print_time(); printf(" ... ");
 unsigned int result = NEXT_FNC(sleep)(seconds);
  gettimeofday(&tv, NULL);
 printf("Time elapsed: %f\n",
          (1e6*(val.tv_sec-oldval.tv_sec)
+ 1.0*(val.tv_usec-oldval.tv_usec)) / 1e6);
 print_time(); printf("\n");
```
return result;

}

 $OQ$ 

◀ ㅁ ▶ ◀ @ ▶ ◀ 듣 ▶ ◀ 듣 ▶ │ 듣.

## Some Example Strategies for Writing Plugins

- <span id="page-36-0"></span>*Virtualization of ids:* see pid virtualization —  $\approx$  50 lines of code
- *Virtualization of protocols (example 1):* virtualization of ssh daemon $(sshd)$  —  $\approx 1000$  lines of code
- *Virtualization of protocols (example 2):* virtualization of network of virtual machines —  $\approx$  750 lines of code (KVM/QEMU) and  $\approx$  350 lines of code (Tun/Tap network)
- *Shadow device driver:* transparent checkpointing over InfiniBand — $\approx$  3,600 lines of code
- *Record-Replay with pruning:* transparent checkpointing of 3-D graphicsin OpenGL for programmable GPUs —  $\approx$  4,500 lines of code
- *Record state of O/S subsystem and CPU:* checkpointing of <sup>p</sup>trace systemcall for GDB, etc. —  $\approx 1,000$  lines of code (includes checkpointing x86 eflags register, trap flag: CPU single-stepping)

重

 $\Omega$ 

**∢ロ ▶ ∢ 伊 ▶ ∢ 듣 ▶ ∢ 듣 ▶**